## EXTENSIÓN DE UN DATA WAREHOUSE USANDO ETIQUETAS LINGÜÍSTICAS Y OPERADOR CUBE

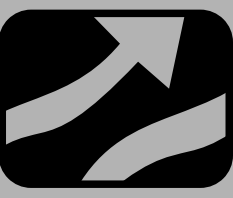

## **AUTOR**

Angélica Urrutia Sepúlveda Doctora Universidad Católica el Maule aurrutia@ucm.cl CHILE

## **AUTOR**

Diego Egaña Magíster© Universidad Santiago de Chile degaña@gmail.com CH<sub>IL</sub>E

## *ARTICULO TIPO 1*

*Fecha de Recepción : 9 de Septiembre de 2007 Fecha de Aceptación : 11 de Noviembre de 2007* 

## **RESUMEN.**

*La motivación de este trabajo, es poder extender un Almacén de datos o Datawarehouse que entrega información cuantitativa a información cualitativa, lo que permite darle un significado lingüístico a la información numérica que requiere la gestión de la información en la toma de decisiones. Para extender el Datawarehouse, se utiliza la lógica difusa, teoría matemática que permite la especificación de requerimientos graduales o flexibles. Esto flexibiliza la representación y manipulación de información de los datos en una Base de Datos, donde los requerimientos de los usuarios son de una naturaleza de la aplicación de datos imprecisos. La solución que se propone, es desarrollar un conjunto de pasos que denominamos MFDW y parten desde la base de datos fuentes hasta la implementación de cubos extendidos con etiquetas lingüísticas (FuzzyMedida). Para realizar esta extensión, se crea M-FIRST que es una extensión del FSQL [5] para base de datos relacional difusas, y se anexa a un diseño estrella o copo de nieve de modelos multidimensionales para un determinado almacén de datos. Aquí se toma una medida en particular del Datawarehouse, se le agregan etiquetas lingüísticas requeridas por el usuario, las cuales varían de acuerdo al cruce de dimensiones que se realicen sobre esa medida. Finalmente se construye una herramienta Front-End (Web), que permite almacenar y consultar información imprecisa.*

## **PALABRAS CLAVE ABSTRACT**

Gestión de información **The purpose of this investigation is to extend the** Gestión de información Bases de datos multidimensionales extended a generally accepted concept of datawarehousing that Almacén de datos difusos blends ordinal quantitative and qualitative information, Medidas imprecisas. to include class descriptors that describe a spectrum of values for sets of domain dependent data. It is proposed that this kind of `fuzzy`data, when combined with the

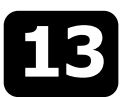

EXTENSIÓN DE UN DATA WAREHOUSE

ordinal data, will enrich the information provided to managers by making it more meaningful. Fuzzy logic is used to define this broad spectrum data because it enables formal requirement specifications to be generated. This approach introduces an element of both flexibility and precision for the description, representation and manipulation of the data not usually available in previous methods. The concept proposed here is implemented by developing a series of steps referred to as MFDW that begins with describing the source data base and finishes with the implementation of extended cubes that have associated linguistic semantic labels (FuzzyMedida). To perform this operation, it creates a processing platform framework called M-FIRST, which is an extension of FSQL [5], which is used for fuzzy relational data base design. This then enables a star schema design to be generated, which is a multidimensional model for the datawarehouse. In this paper we take an example datawarehouse, add linguistics labels required by the user to inform the fuzzy modeling tool and finally we build a Front-End tool (web) that allows for the storage and enquiry of imprecise information that can be blended with the ordinal data already in the pre-formed data set.

## **KEYWORDS**

Online Analisys Proccess Multidimensional model Fuzzy Datawerehouse Fuzzy Data

## **1. INTRODUCCIÓN**

Al menos dos tipos diferentes de aplicaciones computacionales pueden ser distinguidas en el manejo de información de una compañía: procesamiento de transacciones en línea OLTP (Online Transaction Proccesing) y procesamiento analítico en línea OLAP (Online Analisys Proccess). El primero soporta el proceso primario de la compañía con sistemas de procesamiento transaccionales y el segundo le concierne el manejo de la información de gestión que se obtiene a partir del procesamiento primario registrado en las aplicaciones OLTP [11]. También, se considera que por lo general, las aplicaciones de una compañía tienen sus datos en alguna herramienta que permita modelos relacionales para sus bases de datos. El modelo de datos relacional fue introducido por Codd, y durante 1990, surgen las herramientas de bases de datos que soportan modelo de datos relacional (Oracle, SQL Server, …), además últimamente se tienen herramientas de bases de datos que soportan modelo de datos multidimensional en plataformas relacionales (Análisis Server, Oracle Express, …), usadas cuando el objetivo es analizar los datos (OLAP), por sobre la ejecución de transacciones en línea (OLTP).

Los Data Warehouse son conocidos como un proceso de integración y colección de datos que han sido registrados en el tiempo en bases de datos operacionales, mas bien llamados datos fuentes, y es principalmente usado en la toma de decisiones estratégicas por medio del procesamiento analítico en línea (OLAP). Es esencialmente una base de datos que integra información, a menudo histórica, pudiendo agregar información extraída desde bases de datos múltiples, heterogéneas, autónomas y distribuidas fuentes de información.

Su principal objetivo es consolidar información proveniente de las bases de datos fuentes, y hacerla disponible para el análisis de información a nivel gerencial para la toma de decisiones. Dichas bases de datos son construidas con la información que registran las transacciones de los negocios de la organización. Los Datawarehouses, entregan información a nivel cuantitativo (Ej. ¿Cuánto vendió la sucursal x del producto y para el período z?), existiendo diferentes definiciones de Datawarehouse según el autor que se consulte, la más utilizada por su sencillez, claridad y fácil comprensión es la entregada por [10]:

"Un Datawarehouse es una colección de datos integrados, temáticos, no volátiles variantes en el tiempo, organizados para soportar necesidades empresariales orientadas a la toma de decisiones".

Se puede concluir, que un Datawarehouse, es el proceso de extraer y filtrar datos de las operaciones comunes de las empresas, procedentes de los distintos subsistemas operacionales, para transformarlos, integrarlos, totalizarlos y almacenarlos en un depósito o almacén de datos, para poder acceder a ellos cada vez que se necesite mediante mecanismos flexibles para el usuario.

## **1.1 ¿Que se pretende?**

Generar un conjunto de pasos que permitan construir un DataWarehouse (DW), cuya información consultada en web, apoyen al usuario de gestión de la información, cuando los datos cuantitativos no le son eficientes, aportando resultados en términos cuantitativos. Por ejemplo, la consulta que da el comportamiento de las ventas de un producto en malas, regular o buenas, pueden ser conceptos muy útiles para la toma de decisiones de marketing, pero para tales requerimientos de negocios la consulta debería ser capaz de proveer respuestas a consultas en términos lingüísticos de: mala, regular o buenas, con sus correspondientes valores asociados.

Por tanto, aquí se presenta una propuesta para extender un Datawarehouse cuantitativo a un Datawarehouse cuantitativo-cualitativo, generando tres capas o niveles

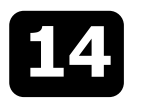

Nuestra propuesta se aplica a un caso práctico de una empresa. (Por Ej., puede existir un cubo para ventas, empresa del rubro comercio exterior, con una base de otro para gastos, ...). Con el DW o con un Data Marts, se datos fuentes en SQL Server 2000, donde, la generación pueden construir reportes y gráficos utilizando del DW cuantitativo es en la herramienta Análisis herramientas de apoyo, la más común es la planilla de Manager del SQL Server versión 2000. Finalmente, para cálculo. Las características del almacenamiento de datos la extensión del DW cualitativo, se utiliza la base de del cubo o Data Mart es disponer de los datos de análisis datos relaciones difusa FSQL [5] y se crea M-FIRST. para realizar consultas de gestión. Su característica Cabe destacar que el resultado de la investigación principal es la realización de un conjunto de cálculos y presentada aquí, fue producto de una tesis del Magíster almacenamiento, para que las consultas se lleven a cabo en Tecnologías de la Información de la Universidad de en el menor tiempo posible. En la actualidad existen 3 Santiago de Chile. **Formas de trabajar estos procesos OLAP:** formas de trabajar estos procesos OLAP:

Los apartados que se presentan en este trabajo son: **exercita en el externo de CAP** Multidimensional (MOLAP): Este método de conceptos básicos, discusión bibliográfica, pasos para la almacenamiento es una estructura de datos implementación de un DW difuso, conclusiones, multidimensional o hipercubo de rendimiento y trabajos futuros y referencias bibliográficas. almacenamiento óptimo y sus componentes son

En este apartado se presenta, una breve descripción de datos tanto como los valores calculados, no se algunos conceptos que se utilizaron en la investigación. almacenan en una estructura multidimensional,

Un DataWarehouse, es una base de datos con • OLAP Híbrido (HOLAP): Es una solución resúmenes precalculados que centraliza una parte o intermedia entre MOLAP y POLAP combinándolas.<br>
todos los datos de una empresa. Esta base de datos se carga a partir de los datos existentes, en una o varias consultas en la base de datos relacional y las bases de datos fuente, con un proceso de integración agregaciones en un almacén MOLAP. que consiste principalmente, en la extracción, limpieza y resúmenes de datos que sean relevantes para la toma de Modelos Multidimensionales: La base de datos<br>decisiones por períodos predeterminados. En la Figura 1, multidimensional es un tipo de estructura que permite decisiones por períodos predeterminados. En la Figura 1, multidimensional es un tipo de estructura que permite se presenta la arquitectura típica de una consultas más complejas, donde la información se

## **Figura 1: Arquitectura de un Sistema de**

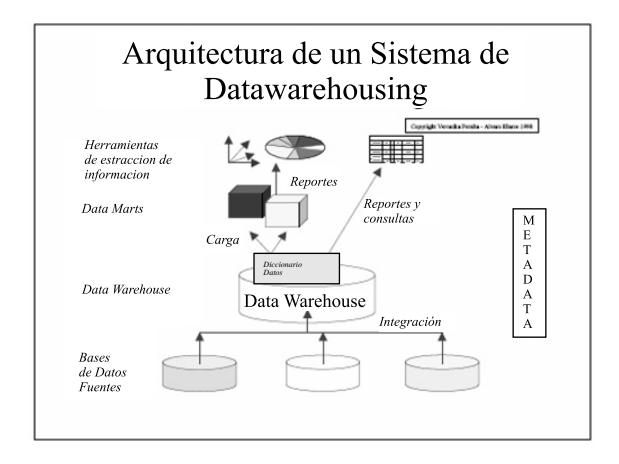

A partir del DW, que contiene la metadata extraída de la fuente, se construyen Data Marts o también llamados

y 11 pasos para su construcción (véase Figura 7). cubos, orientados a un aspecto o área específica de la

- dimensiones y medidas que se almacenan de **2. CONCEPTOS BÁSICOS** forma independiente a los datos fuentes.
- · OLAP Relacional (ROLAP): En este modo, los sino que se consultan en una base de datos **2.1 Componentes del Datawarehouse** relacional y generar vistas con instrucciones SQL de cubos, entre otras.
	- Este tipo de almacenamiento, mantiene

representa como matrices multidimensionales, cada matriz se denomina Data Marts o Cubo (hipercubo).

**Datawarehousing. Datawarehousing.** A los ejes de un cubo se les llama dimensiones, en la Figura 2, las dimensiones son: Producto, Tiempo y Región. Al dato que se presenta en la matriz se le llama medidas, en la Figura 2, medidas son las Ventas. Una celda, es la posición formada por la intersección de cada uno de los elementos de las dimensiones que forman el cubo, donde una celda puede contener una o más medidas. En el caso particular de la celda marcada con el valor 9 (extremo superior derecho del cubo de la Figura 2), significa que hubo un total de 9 ventas (medida venta) de productos Oracle (dimensión producto), en Marzo de 1998 (dimensión tiempo), en la región Asia-Australia (dimensión región).

> El valor contenido en la celda, por si solo no indica nada, sin embargo para el usuario ese valor tiene un significado lingüístico asociado (Por Ej., fue buena o mala venta).

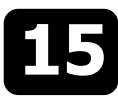

## Figura 2: Ejemplo de una estructura básica de un dimensiones. Cuando se "sube" de nivel por una

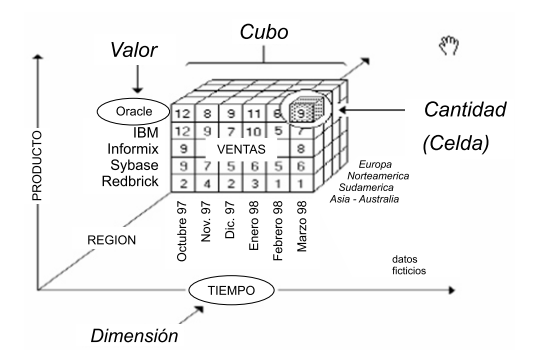

multidimensional es la división de los datos en hechos operacional, la operación se suele llamar Drill-Through. Dado un cubo, al aplicar operaciones de DrillUp o (conjunto de medidas) y dimensiones [9].

dos elementos: esquemas y tablas, existiendo dos tipos realizar intervientas con las medidas en cada medidas e<br>Los continuos con las de contra medidas de continuo en cada en cada en cada en cada en cada en cada en cada en básicos de tablas: Las de hecho (Fact) que contienen valores de las medidas de negocios y las dimensionales **2.2 Modelo conceptual para Datawarehouse** que contienen el detalle de los datos que se encuentran asociados a las tablas de hecho. Los esquemas En la actualidad no existen modelos conceptúales corresponden a la colección de tablas que conforman el estándares para recoger la especificación de diseño, son:

modelo relacional y desde ahí genera el diseño, siendo central y un conjunto de tablas relacionadas con la tabla su desventaja el que se debe conocer el modelo de la central, de ahí su nombre, ya que es una representación e<br>Central de estrella El centre de la estrella censiste en la central de datos fuentes. Otra representación es CM en forma de estrella. El centro de la estrella consiste en de la estrella consiste en el pase de datos fuentes. Otra representación es CMDM, en en forma de la estrella de la estrella de la estrella que es un modelo para re que es un modelo para representar los requerimientos una o varias medidas (hechos) y las puntas de la estrella son las tablas dimensionales. Si toda la información se de un sistema de toma dediciones, sin ser necesario son la información se de un sistema de toma dediciones, sin ser necesario concentra en una tabla central. Ileva el nombre de tabla conceptos de modelo multidimensional e independiente Fact o Hecho.

esquema anterior, es la estructura de tablas dimensionales, que en el modelo copo de nieve, están **Estructuras en CMDM:** El objetivo fundamental de normalizadas, ya que, las dimensiones se estructuran en **Estructuras en CMDM:** El objetivo fundamental de internación y cada jerarquía es una tabla jerarquías de agregación y cada jerarquía es una tabla realidad en términos multidimensionales, que a partir de asociada a su dimensión en forma jerárquica.

multidimensionales son sobre los cubos y se pueden agrupar en tres conjuntos básicos:<br> **Niveles:** Un nivel representa un conjunto de objetos

operaciones asociadas: a) selecciona "dimensiones de nivel se utiliza un rectángulo que contiene el nombre y<br>trabajo", de un cubo, mayor (Slice), b), selecciona de las jerarquías de ese tipo de nivel (véase Figura 8, Dtrabajo" de un cubo mayor (Slice), b) selecciona las jerarquías figuras en trabajos de un cubo en función de valores de las litempo). "secciones" del cubo en función de valores de las litempo).<br>dimensiones (Dice o Elltrado) y c) que permite **Dimensiones:** Una dimensión está determinada por dimensiones (Dice o Filtrado) y c) que permite *Dimensiones:* Una dimensión está determinada por

surgen de realizar "movimientos" en las jerarquías de las

**cubo. cubo.** *cubo cubo cubo cubo cubo cubo cubo cubo cubo cubo cubo cubo cubo cubo cubo cubo cubo cubo cubo cubo cubo cubo cubo* que están relacionados con el mismo valor del nivel superior, mientras que al "bajar" por la jerarquía se produce la desagregación de dichos valores. La primera operación se conoce como DrillUp y la segunda, su inversa, como DrillDown. Cuando se realiza un DrillUp, se debe calcular una nueva medida en función del conjunto de los valores de las medidas que se agrupan, a esta operación se le llama Roll-up o Consolidación (típicamente funciones de agregación de SQL sum, avg, etc.).

*De Relacionamiento:* partir de un cubo se puede acceder a otros datos. Si éstos últimos están en un cubo, la operación se suele llamar de Drill-Across, mientras La principal característica del modelado de datos que si están en el Data Warehouse o en la base DrillDown, se recorre un espacio de cubos". Dicho **Diseño Lógico Multidimensional:** La estructura espacio está determinado por las dimensiones que básica para un modelo multidimensional definida por participan en el cubo origen y la forma en que se deben básica para un modelo multidimensional definida por enticipan en el cubo origen y la forma en que se deben<br>dos elementos: esquemas y tablas, existiendo dos tipos enticalizar los cálculos con las medidas (RollUp) en cada

requerimientos de un Data Warehouse, nosotros hemos **1. Esquema Estrella:** Su estructura básica es una tabla estudiado a (Golfareli et al., 1999) que parte de un <br>Central vun conjunto de tablas relacionadas con la tabla en modelo relacional y desde ahí genera el diseño, sie de la implementación, permitiendo modelar esquemas **2.Esquema Copo de Nieve:** La diferencia con el multidimensionales a partir de los requerimientos de esquema anterior es la estructura de tablas questión [8].

tres componentes, permite generar las especificaciones **Operaciones Multidimensionales:** La operaciones de un esquema en CMDM, explicadas a continuación:

que son de un mismo tipo y cada nivel debe tener un **De selección y visualización Slice & Dice:** tiene tres nombre y un tipo. Para representar el esquema de un operaciones asociadas: a) selecciona "dimensiones de nivel se utiliza un rectángulo que contiene el nombre y

"presentar" diferentes planos de un cubo (Rotación).<br>**De Agregación:** está constituido por operaciones que esquema de una dimensión está representado por un **De Agregación:** está constituido por operaciones que esquema de una dimensión está representado por un esta representado por un está constituido por operaciones que esquema de una dimensión está representado por un

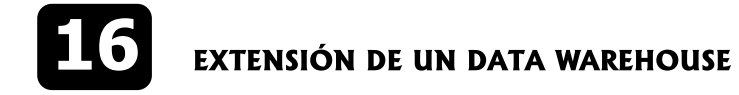

niveles que participan en esa dimensión. De igual forma dimensiones están jerarquizadas, realiza de manera se representan las medidas (véase Figura 8). automática el Drill-down o Drill-up, según corresponda.

*Relaciones Dimensionales:* Una relación dimensional representa la unión del conjunto de uno o más cubos **2.4 Conjuntos Difusos** que se pueden construir a partir de los niveles de un conjunto de dimensiones y medidas. Se asume que en La teoría de conjuntos difusos propuesta por Zadeh [18],<br>cada uno de los cubos que pertenecen a la instancia de los permites representario de forma sadecuada la cada uno de los cubos que pertenecen a la instancia de nos permite representar de forma adecuada la<br>La relación dimensional debe anarecer al menos un nivel liftormación difusa (incierta) presente en las bases de la relación dimensional, debe aparecer al menos un nivel información difusa (incierta) presente en las bases de<br>de cada una de las dimensiones que particinan en la elección datos, basándose en la idea de que existen conjun de cada una de las dimensiones que participan en la relación (véase Figura 9). los que no esta claramente determinado si un elemento

cartesiano de las instancias de los niveles, de esta forma, no está claro el límite de altura que establece, y a partir<br>cualquier nivel puede cumplir el rol de medida. Por lo de que medida una persona es alta o no lo es. E cualquier nivel puede cumplir el rol de medida. Por lo tanto, el esquema de una relación dimensional está es difuso y, por tanto, el conjunto que delimita también dado por un grafo en forma de estrella. El nodo central lo será. La definición esta dada por, un conjunto difuso A es de forma oval y tiene el nombre de la relación sobre un universo de discurso *U* es un conjunto dado dimensional y los nodos "satélite" de forma rectangular por: y tienen el nombre de cada una de las dimensiones que participan en la relación. Un ejemplo de aplicación de CMDM y su mapeo a cubo para DW se encuentra en [16].

Existen varias herramientas que permiten gestionar la *en absoluto al conjunto difuso A, <sub>PA</sub> (u)=1 indica que u* información en OLAP, entre ellos esta un producto *pertenece totalmente al conjunto difuso A.* Microsoft que incorpora cubos multidimensionales por medio de Análisis Manager desde el SQL Server 7, Si el grado de pertenencia se encuentra en el conjunto pasando por el SQL Server 8 o 2000 y actualmente con el  ${0,1}$ , entonces, el conjunto que genera no es difuso, SQL Server 2005. Una vez instalado el servidor OLAP, llamado "crisp", tradicional o preciso. En el caso en que permite realizar la construcción de un Datawarehouse se desconozca la información o no se está seguro, el con relativa facilidad [3,17]. valor no puede ser aplicado, por lo tanto, la lógica difusa

construir un Datawarehouse, Análysis Services provee asociada a la lógica difusa es la siguiente Figura 3. asistentes, editores, herramientas e información incluida con la herramienta Analizáis Manager. La **Figura 3: Distribución Trapezoidal para**  consola de aplicación provee una interfase para acceder **conjuntos difusos.** al manejo de cubos y datos de este. Incluye un asistente de cubos, el cual permite construir toda la estructura necesaria para crear un Cubo OLAP. El asistente guía a través del proceso completo del diseño del cubo y proceso de implementación, desde la extracción de los datos fuentes hasta la creación de dimensiones y medidas. Con una simple operación drag-and-drop, se puede editar la estructura de un cubo, modificar y creando una nueva con el asistente de cubos. Usando el asistente de dimensiones, se pueden de crear de manera fácil estructuras de dimensiones (véase punto La distribución trapezoidal puede tomar variadas formas

uso del mouse, para realizar una operación Dice, solo

dimensión y un grafo dirigido en donde los nodos son los basta elegir el valor de una dimensión en particular. Si las

pertenece o no al conjunto. Por ejemplo, el conjunto de En CMDM, un cubo es una función de producto las personas que son "altas" es un conjunto difuso, pues

*pertenencia y*  $\mu$ <sup>*A*</sup> (*u*) es el grado de pertenencia del **2.3 SQL Server y Olap** *elemento u al conjunto difuso A. Este grado oscila entre*   $\log$  extremos 0 y 1,  $\mu$ <sub>A</sub> (u)=0, indica que u no pertenece  $A = \{ \mu_A (u)/u : u$  pertenece a U,  $\mu_A (u)$  pertenece al *intervalo [0,1}*

permite almacenar este tipo de datos, ya que acepta **Características del Analysis Services:** Para valores intermedios, indefinidos y nulos. La gráfica

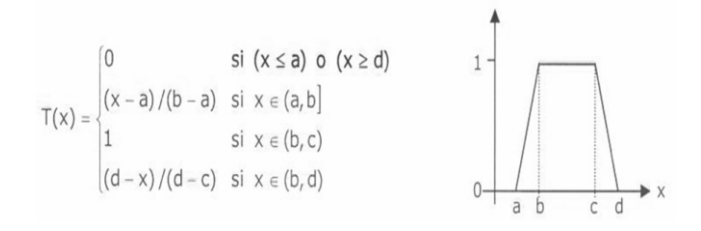

dependiendo si a, b, c, d son de igual o diferente valor. En general SQL Server 2000 Analysis Manager, provee<br>
una interfaz gráfica para la creación y mantenimiento de<br>
Cubos OLAP. Las operaciones cubos (Slice, Dice, Roll-up,<br>
etc), se pueden efectuar de manera fácil por medio de

Este apartado presenta algunos trabajos que sirven de este trabajo fue en Análisis Server de SQL Server. apoyo y punto de partida sobre la temática de extensiones de Datawarehouse y de componentes **3.2 L. Fen, Tharams. Dillon [13]** difusas.

En el trabajo titulado "Fuzzy OLAP Cube for Qualitative usuario experto del dominio de datos de algún Analysis", los autores presentan como construir un cubo de DataWarehouse, la semántica conlleva a etiquetas difuso OLAP para realizar análisis cualitativo sobre un difusio difuso que son más naturales, significativas v difuso OLAP para realizar análisis cualitativo sobre un eleccionisticas, que son más naturales, significativas y<br>Datawarehouse, Presentan cinco operaciones OLAP que elecciones en efecto mucho del razonamiento humano. Datawarehouse. Presentan cinco operaciones OLAP que conocidas. En efecto, mucho del razonamiento humano<br>pueden ser realizadas en un cubo difuso, los autores con la vida real involucra el uso de términos lingüísticos pueden ser realizadas en un cubo difuso, los autores en la vida real involucra el uso de términos lingüísticos definen una Dimensión Difusa como la dimensión en la electron por sobre números rígidos. El manejo de estos términos<br>Cual los atributos que están involucrados en el análisis el lingüísticos e pocosariamente involucra, agre cual los atributos que están involucrados en el análisis ingüísticos, necesariamente involucra agregar una pueden ser fuzzificados. El valor del atributo en la interpretación entre el usuario y los desarrolladores que pueden ser fuzzificados. El valor del atributo en la interpretación entre el usuario y los desarrolladores que<br>dimensión difusa (FD), son mapeados a un conjunto de interpretación con la información contenida en bases de da dimensión difusa (FD), son mapeados a un conjunto de trabajan con la información contenida en bases de datos,<br>Atributos con dos valores, conteniendo el término con el fin de agregar funciones de pertenencias. Para atributos con dos valores, conteniendo el término con el fin de agregar funciones de pertenencias. Para lingüístico y su correspondiente valor de pertenencia agregar representación semántica a un DataWarehouse,<br>definida como:<br>los autores propone un modelo de tres canas llamados:

Un cubo OLAP difuso es un cubo de datos en el cual la *Nivel 1 Cuantitativo:* Este nivel esta compuesto por medida y una o mas dimensiones son fuzzificadas. Un varias vistas agregadas en el DataWarehouse tradicional.<br>Cubo OLAP difuso N-dimensional, es definido como una pade que la vista de dates es a menude selevido y . cubo OLAP difuso N-dimensional, es definido como una Dado que la vista de datos es a menudo calculada y

En este trabajo se aplica el algoritmo de agrupamiento DataWarehouse tradicional sin extensión difusa. CLARANS, sobre cada atributo para encontrar los<br>
agrupamiento de datos buscando la similitud entre ellos,<br>
agrupamiento de datos buscando la similitud entre ellos,<br>
se construyen K particiones (correspondientes a las<br>
se c

etiquetas lingüísticas: buenas, promedio, malas, para la etimente asociado con muchos conceptos, etiquetas como<br>medida ventas de acuerdo a esto el algoritmo (Por ej., las ventas pueden ser descritas como muy medida ventas, de acuerdo a esto, el algoritmo (Por ej., las ventas pueden ser descritas como muy buenas, malas, buenas, medias, muy malas, etc.) un CLARANS seleccionó tres agrupaciones que representan el dominio de cada una de las tres etiquetas lingüísticas. Coperador FUZZ-TERM es introducido para que el el e<br>En el trabajo, se realizó la consulta de las ventas con la comunistrador del Datawarehouse, indicando un En el trabajo, se realizó la consulta de las ventas con la difinitación del Datawarehouse, indicando un el tra<br>Incalización poroeste y edad niños, para el año 2002 El difinito da la difinitio de términos dingüísticos que localización noroeste, y edad niños, para el año 2002. El conjunto coase de términos dingüísticos que sean localización noroeste, y edad niños, para el año 2002. El conjunto coase de terminos dingüísticos que sean localiza resultado fue una venta promedio de 7374, la misma de interesante consulta pero haciendo Roll-up a la dimensión

**3. DISCUSIÓN BIBLIOGRÁFICA** localización a norte dio como resultado 26710, lo que es considerado, como buena venta. La implementación de

En el trabajo de nombre, "Using Fuzzy Linguistic **3.1 P. Kumar, R. Krishna, S. Kumar5 [12]** Representations to Provide Explanatory Semantics for Data Warehouses", los autores proponen que para un los autores propone un modelo de tres capas llamados: nivel cuantitativo (numérico) de totalización, nivel *F(FD)* = dominio (*FD)* » <*L*, [0,1]>, Donde L es el antitativo (categoría) de totalización y nivel cualitativo (categoría) de totalización y nivel cuantificador de totalización.

derivada por funciones numéricas de agregación tales *F*(*FC*): dominio (*FD*<sub>*i*</sub>) x dominio (*FD* 2) x …x como: sum, avg, count, min, max, etc. Los autores *dominio* (*FD*<sub>*i*</sub>) » {*L*, *[0,1]*} f1 *n n n n n n n i n n i n n i n i n i n* llaman a este nivel como el nivel cuantitativo (numérico).<br>Este i inivel i representa i a la construcción del Este nivel representa a la construcción del

A modo de ejemplo, los autores consideran tres del Datawarehouse. Como un atributo de medida, A modo de medida, A modo de medida, A etimente asociado con muchos conceptos,

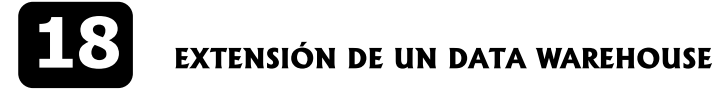

## *FUZZ-TERM: <conjunto de términos lingüísticos>* Group By. *<conjunto de funciones miembros> ON <atributo*

categorización del total de cada valor de medida que grupos y cada grupo se agrega con una función. Esta individual, a menudo, los usuarios conocedores del función de agregación resume algunas columnas del individual, a menudo, los usuarios conocedores del función de agregación resume algunas columnas del negocio de<br>negocio, desea tener cierto conocimiento más preciso que a arupo, retornando un valor para cada grupo, tal com dentro del funcionamiento total del valor de un grupo muestra en la Figura 4 a). En cambio el operador CUBE, de medidas. construye una tabla con todos los valores agregados y

Lo relevante en el trabajo de estos autores, es la Figura  $4 \overline{y}$  5. Su definición es: definición de los operadores FUZZ-TERM y FUZZ-QUANTIFIER, ambos se aplican sobre diferentes vistas *v1, v2,…,vn, f()* que representa cubos en diferentes niveles, ambos *v1, v2, … , 'Todos', f()* incluyen representación lógica difusa y estructuras. Lo *…* importante, es que el administrador del Datawarehouse *v1, 'Todos', … , 'Todos', f()* conozca el dominio de los datos para poder fabricar *'Todos', 'Todos', ...,*<br>cubos que den soporte a sus actividades de pegocios función de agregación. cubos que den soporte a sus actividades de negocios. Un problema que se puede dar, es definir la función de miembro apropiada para medida (nivel cualitativo) o **Figura 4: Operador Group By y Operador CUBE.** dimensión (nivel cuantitativo).

En la implementación de este trabajo se considera el software Warehouse Manager, es el responsable del almacenado, manejo y mantención de los datos en el DataWarehouse. En las situaciones que requieren aplicaciones aproximadas al razonamiento humano y vistas preceptúales el administrador del DataWarehouse instruirá al Warehouse Manager, el cual procederá a desarrollar la semántica para el DataWarehouse a través del siguiente proceso: La etapa de construcción de la semántica, la Metadata es un elemento esencial en el Sistema de Datawarehouse. La semántica del DataWarehouse es modelada a través de los tres diferentes niveles; cuantitativo, cualitativo y cuantificativo.

## **3.3 P. Cheung, R. Lau, A. Lee, L. Tsoi and F. Yip [14]**

Aquí se discuten y presentan una propuesta del Un ejemplo de la sintaxis del operador CUBE, sería: operador CUBE considerado en el estándar del SQL2003 (Melton 2003). Es una función de análisis de datos, que **Figura 5: a) Sintaxis operador CUBE, b) Ejemplo**  forma parte de la instrucción Group By y permite generar datos para la gestión de la información.

En el trabajo "Data Warehouse and OLAP" los autores discuten que, el análisis de requerimientos de datos, es extraído desde los datos relevantes de las bases de datos fuentes, a los cuales se les agregan campos totalizados, y que generalmente ocupan una gran El operador CUBE, es la generalización en N- cantidad de datos. La extracción de datos y agregación es común en sentencias SQL, por lo general utilizan las dimensiones de Tunciones de agregación simples. El es<br>Europea de agregación de datas Cauntín Cumún de Cubo de datos de OD es un punto, el de 1D es una línea funciones de agregación de datos, Count(), Sum(), cubo de datos de UD es un punto, el de 1D es una línea funciones de agregación de datos, Count(), Sum(), con un punto, el de 2D es una tabla cruzada, un plano, Min(), Max(), y Avg() y últimamente operadores CUBE y

Rollup. Para agrupar los resultados se usa la instrucción

*medible> FROM <tabla>* En su trabajo los autores plantean algunos problemas con el Group By y proponen el operador CUBE, donde el **Nivel 3 Cuantificativo:** En adición al valor entregado y operador relacional Group By, divide una tabla dentro de categorización del total de cada valor de medida que a que so y cada grupo se agrega con una función. Esta grupo, retornando un valor para cada grupo, tal como se es un operador relacional, tal como se muestra en la

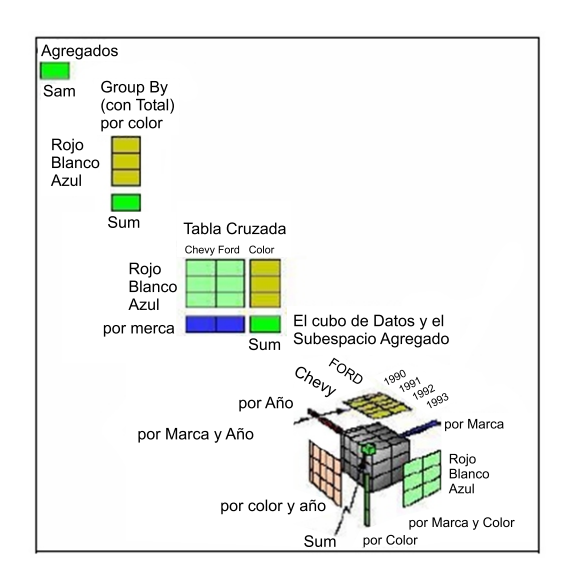

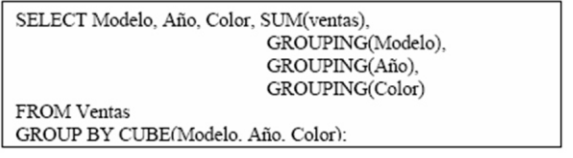

dos líneas y un punto y el de 3D es un cubo con tres

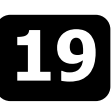

intersecciones de tablas cruzadas en 2D, como se **Figura 6: FIRST propuesta en [5] para FSQL.** representa en la Figura 4.

La suma global puede ser la tupla: {Null, Null, Null, 941, True, True, True}. Está expresión muestra que cada valor Null representa el valor "Todos", en el caso que fuera Falsa, representaría un valor nulo. El cubo de datos se basa en la idea de usar los valores "Todos" para el Group By y las agregaciones. El operador CUBE, es un operador relacional para simplificar la agregación, generalizar agregaciones y generar tablas cruzadas.

Los autores proponen que ciertas formas de análisis de datos son difíciles sino imposibles con los constructores SQL y formulan tres problemas recurrentes del operador Group By: Histogramas, Totales Roll-Up y sub-totales para drill down de tablas cruzadas, discutidas en su trabajo, Otros autores que discuten este tema son [13].

**Operador CUBE en SQL Server [15]:** El operador CUBE genera un conjunto de resultados que forman un cubo multidimensional. Un cubo multidimensional es una expansión de datos de hechos o datos que registran eventos individuales. La expansión se basa en columnas que el usuario desea analizar, estas columnas se llaman dimensiones. El cubo es un conjunto de resultados que En [6] se proponen ocho tipos de datos para ser

de una instrucción SELECT. La lista de selección dominio que les subyace (continuo o similitud) y<br>contiene las columnas de dimensión y las expresiones difinada almacenamiento información imprecisa. Estos son: de funciones de agregado. GROUP BY especifica las columnas de dimensión y las palabras clave WITH CUBE. **Tipo 1:** Atributos que son tradicionales crisp, sin El conjunto de resultados contiene todas las imprecisión, pero también admiten que en su dominio combinaciones posibles de los valores de las columnas se pueda definir alguna etiqueta lingüística para usar en de dimensiones, junto con los valores de agregado de consultas. las filas subyacentes que coinciden con esa combinación **Tipo 2:** Atributos que admiten tanto datos con o sin de valores de dimensión. imprecisión en forma de distribución de posibilidad

Oracle Express, entre otros, ejecutan consultas OLAP Undefined y Null.<br>
con el operador CUBE. **Tipo 3:** Atribute

La propuesta de bases de datos difusas une, la teoría Undefined y Null. relacional de bases de datos con la teoría de conjuntos difusos, permitiendo el almacenamiento de información **Representación de Imprecisión en la Base de**  difusa para el tratamiento y consulta de la información **Datos SGBD.** Cada tipo de datos, descrito componentes difusas para administradores de bases de FSQL con información asociada en la FMB (Base de datos relacionales que es levantada mediante un Metaconocimiento Difuso) y FIRST: procedimiento y permite almacenar, etiquetas lingüísticas, valores de etiquetas lingüísticas para datos **a)Atributos Difusos Tipo 1:** Este tipo de

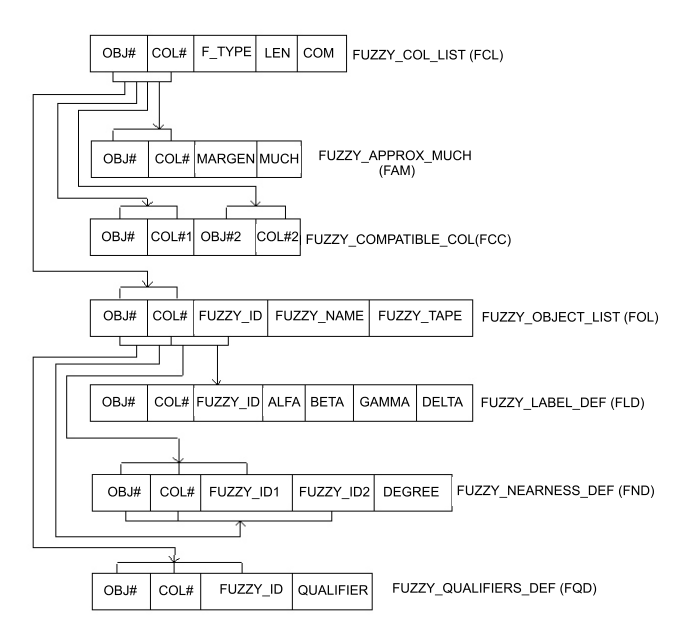

contiene una tabla cruzada de todas las combinaciones representados con la teoría de conjuntos difusos, a de dimensiones posibles [3]. partir de tres tipos de atributos difusos que son los propuestos en [5] susceptibles de tratamiento El operador CUBE se especifica en la cláusula GROUP BY impreciso. Estos datos se clasifican según el tipo del<br>de una instrucción SELECT. La lista de selección dominio que les subvace (continuo o similitud) y almacenamiento información imprecisa. Estos son:

sobre un dominio subyacente ordenado. Además Los administradores de bases de datos BD2 de IBM [4] y permite la representación de datos de tipo Unknown,

**Tipo 3:** Atributos que definen algunas etiquetas que son escalares con una relación de similitud definida **3.4 Propuesta del FSQL Y FIRST (Fuzzy Interface** sobre ellas, de forma que esta relación indique en qué<br>**for Relational SysTems)** propuesta se parecenta entre sí cada par de etiquetas **for Relational SysTems)** medida se parecen entre sí cada par de etiquetas, también permite la representar datos e tipo Unknown,

anteriormente, tiene su respectiva representación en

atributos se representa igual que los datos precisos, pudiendo ser asociados a etiquetas lingüísticas en

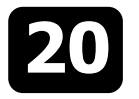

EXTENSIÓN DE UN DATA WAREHOUSE

consultas, por lo tanto, son atributos clásicos que Distribución de Posibilidad (4). Lista de n parejas, admiten el tratamiento difuso. con n >= l, del tipo (*valor de posibilidad,* 

pueden recoger "atributos sobre referencial se almacenan los datos de la distribución de ordenado" asociados a una etiqueta lingüística para posibilidad que deseamos almacenar. En un valor su almacenamiento como para consultas. de tipo Simple solo se usa la primera pareja y el

Así, vemos que un atributo difuso Tipo 2, está hormalizada).<br>Compuesto por 5 atributos clásicos, insertando 5 fin la extensión de compuesto por 5 atributos clásicos, insertando 5 En la extensión del DW difuso que mostramos a con la nomenclatura FT, F1, F2, F3, y F4 descritos a datos 3 se deja para trabajo futuro. continuación:

que queremos almacenar, indicando su representación. **DIFUSO** Según lo visto, puede ser: Unknow (0), Undefined (1), Null (2), Crisp (3), Label (4), Intervalo (5), En las etapas de desarrollo para la construcción del Aproximadamente (6) o Trapezoidal(7). DataWarehouse Difuso, al que hemos llamado MFDW

- 
- 
- 
- **Label:** Igualmente, un valor de tipo etiqueta solo pasos. necesita un parámetro para almacenar el identificador asociado a dicha etiqueta **· Paso 1 Análisis de Requerimientos:** En esta<br>(Fuzzy Id). Ese indicador es útil para poder etiana se procede a recolectar los requerimientos
- del intervalo [n, m], que son almacenados en F1 de gestión.<br>y F4. **Paso 2 O**
- **Aproximadamente:** Este valor solo necesita un los requerimientos obtenidos en la etapa anterior,<br>valor que se almacena en F1 y que es el valor<br>se procede a definir cuales serán los objetos del d. Sin embargo, para reducir operaciones (tanto estión.<br>matemáticas como de acceso a datos), se **e execuções e paso 3** matemáticas como de acceso a datos), se **Paso 3 Esquema Conceptual:** En esta etapa<br>
se procede distinguir los datos u objetos que se
- **Trapecio:** Necesita forzosamente almacenar los dimensiones (con o sin jerarquías) o medidas<br>4 valores que identifican a un trapecio: [α, β, γ, δ].<br>2 qenerando las relaciones dimensionales
- **Atributos Difusos Tipo 3:** Son atributos sobre obtenidas con los objetos del negocio.<br>dominio discreto no ordenado". Estos atributos **· Paso 4 Bases de Datos Fuente**
- **FT:** El tipo de valor que corresponde al dato que dimensiones y medidas del paso anterior.<br>Queremos almacenar. Este puede ser: Unknow  **Paso 5 Correspondencia entre Es**

**b)Atributos Difusos Tipo 2:** Son atributos que *etiqueta*), (FPl, Fl)... (FPn, Fn): En estos atributos valor de posibilidad debería ser 1 (para estar

continuación, utilizamos el tipo de datos 1 y 2, el tipo de

## **FT:** Almacena el tipo de valor que corresponde al dato **4. PASOS PARA LA IMPLEMENTACIÓN DE UN DW**

(Method Fuzzy DataWarehouse), considera un conjunto **f1, F2, F3 y F4:** Atributos cuyo nombre se forma de 11 pasos, tal como lo muestra la Figura 7, asociados a añadiendo los números 1, 2, 3 y 4 al nombre del tres Fases fundamentales: la primera es la atributo almacenando la descripción de los especificación de requerimientos de la información de parámetros que definen el dato y que depende gestión requerida (pasos 1, 2, 3 y 4), la segunda la del tipo de valor (FT) al que pertenezca: construcción de la implementación de cubos precisos o **• Unknow, Undefined y Null:** Estos 3 valores no cuantitativos en un DW, semejante a los explicado en el necesitan ningún parámetro, por lo que todos nivel 1 del punto 3.2 (pasos 5, 6, 7 y 8) y la tercera, la ellos permanecen a NULL (entendiendo este definición de las componentes imprecisas con etiquetas definición de las componentes imprecisas con etiquetas valor como el NULL del SGBD anfitrión.<br>
• Crisp: Un valor de tipo preciso, necesita tan solo datos difuso o Euzzy Data semejante al nivel 2 y 3 del **Crisp:** Un valor de tipo preciso, necesita tan solo datos difuso o Fuzzy Data, semejante al nivel 2 y 3 del un parámetro, F1, en el cual se almacenará el punto 3 2 (pasos 9 10 y 11) La Figura 7 muestra la un parámetro, F1, en el cual se almacenará el entre punto 3.2 (pasos 9, 10 y 11). La Figura 7 muestra la valor<br>Valor normal en cuestión. MFDW, y continuación explicamos cada uno de sus

- etapa se procede a recolectar los requerimientos acceder a la FMB y obtener la descripción del usuario, para la generación de la información<br>asociada a esta etiqueta. que se requiere para la gestión de la organización, **• Intervalo:** Necesita los dos valores extremos por lo general asociados a indicadores de análisis
- **Paso 2 Objetos del Negocio:** Considerando valor que se almacena en F1 y que es el valor se procede a definir cuales serán los objetos del<br>central de la distribución de posibilidad triangular, el procede a definir cuales serán los objetos de negocio, por lo general a partir de indicadores de
- se procede distinguir los datos u objetos que se almacenar los valores d - margen, d + margen y requieren para satisfacer los indicadores de<br>margen, respectivamente.<br>extión del paso anterior Estos datos deben ser gestión del paso anterior. Estos datos deben ser generando las relaciones dimensionales
- "dominio discreto no ordenado". Estos atributos h**Paso 4 Bases de Datos Fuentes:** En esta recogen datos escalares simples (Simple) o etapa se procede a analizar la base de datos<br>distribuciones de posibilidad (Distr.Pos.) sobre entre fuentes, que debe poder permitir extraer los distribuciones de posibilidad (Distr.Pos.) sobre fuentes, que debe poder permitir extraer los datos para las relaciones existentes entre las
- queremos almacenar. Este puede ser: Unknow **here interespondencia entre Esquema (O)**<br>(0), Undefined (1), Null (2), Simple (3) o **here interespondence all propentual v Bases de Datos Esqueleto Conceptual y Bases de Datos**

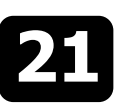

**Fuentes:** En esta etapa se procede a ubicar las **procede** a llenar los intervalos de valores correspondencias entre el esqueleto esquema trapezoidales de etiquetas de la FuzzyMedida, conceptual (paso 3) y la base de datos fuentes definidas en el punto anterior. Debe (paso 4). Se verifican que los datos existan y se considerarse que los requerimientos del usuario ubican las fuentes de los objetos conceptuales. pueden cambiar según el análisis que se Por lo general los datos que están en la base de requiera, para una mejor expresión de los datos. creados en la relación dimensional. conforman el DataWarehouse difuso.

- h**Paso 6 Estudio Aditividad:** En esta etapa se pueden ser aditivas, semi aditivas o no aditivas.
- Las Flow o Aditivas, conservan la semántica al aplicar la suma como Rollup, realizando DrillUp refieren a un evento o período y son registrados al final del mismo, el monto de una factura o la cantidad de ventas por día, es un ejemplo de esta medida.
- Las Stock o Semi-Aditivas, conservan la semántica al aplicar la suma como RollUp, al realizar Drill-Up, en todas las dimensiones menos el tiempo. Son registradas en un punto específico del tiempo y se refieren a ese instante. Los saldos de cuentas corrientes o inventarios son ejemplos de este tipo de medidas.
- Las No Aditivas, no conservan la semántica al aplicar la suma como RollUp, al realizar DrillUp, en varias o ninguna dimensión. El precio por Ítem, edades, notas, son ejemplos de este tipo de medida.
- **Paso 7 Generación Cubo Cuantitativo: En** esta etapa se procede a construir los cubos definidos en las etapas anteriores en un diseño lógico relacional de FACT, estrella o copo de nieve. Se pueden usar herramientas que existen en el mercado o bien vistas de cubos (Excel).
- h**Paso 8 Creación de Vistas asociadas al cubo:** En esta etapa se procede a generar las vistas o almacén de datos que representan a cada uno de los cubos generados en la etapa
- esta etapa se procede a generar las etiquetas lingüísticas como tipo de datos Tipo 1 y 2 **4.1 PASO 1: Análisis de Requerimientos** (definidos en apartado 3.4) para las medidas que tendrán tratamiento difuso, que permiten La empresa para la cual se desarrolla el sistema de extender el DW con el uso de la lógica difusa. A gestión, es del ámbito de comercio exterior, y su estas medidas las llamaremos FuzzyMedida.
- **para Etiquetas Lingüísticas:** En esta etapa se

datos fuentes permiten la extracción de las h**Paso 11 Utilización Herramienta**  relaciones de dimensiones, de no ser así, se **FrontEnd:** Con la información suministrada en puede desechar el indicador o bien incorporar el las etapas anteriores, se está en condiciones de dato en la fuente. Debe quedar claro que los utilizar la herramienta front-end construida para datos son siempre extraídos de la fuentes, no el tratamiento difuso de los cubos que

## procede analizar los tipos de medidas que **Figura 7: MFDW conjunto de 11 pasos del**

por cualquier dimensión que se defina. Se FASE 1: Especificación de requerimientos de datos de refieren a un evento o período y son registrados gestión.

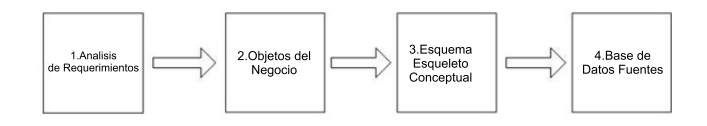

FASE 2: Implementación de cubos cuantitativos.

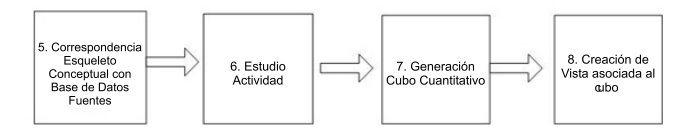

FASE 3: Implementación de cubos cuantitativo a-cualitativos.

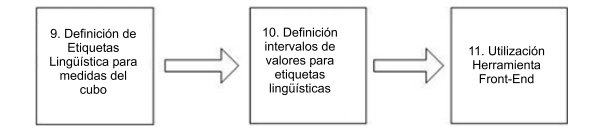

A continuación, se procederá a implementar con un anterior. Para la creación de las vistas se puede ejemplo los 11 pasos de MFDW, generando una utilizar el operador CUBE y para el almacén de ejemplo los 11 pasos de MFDW, generando una solución para una empresa que requiere trabajar sus datos la FACT. **Paso 9 Definición de Etiquetas** indicadores de gestión con imprecisión. Las etapas siguientes se pueden ejecutar tantas veces como cubos **Lingüísticas asociadas a las Medidas:** En

estas medidas las liama embar dzzywedida.<br>• Paso 10 Definición intervalos de valores internacionales y el comercio exterior, de tal forma que,

sus operaciones cubren el mercado de Chile y el resto La "x" en la Tabla 1, indica que ese objeto es requerido del Cono Sur de América. Desde el año 2001, la como una componente de dimensión o medida. empresa cuenta con un sistema informático que le permite llevar el registro de todas las transacciones **4.3 PASO 3: Esquema esqueleto conceptual** hechas por la empresa de los distintos clientes y proveedores, creando una base de datos operacional. El En este paso se deben incorporar los datos de cada una<br>sistama utione más de 6 años, de uso, si bien la de las dimensiones y medidas que se implementarán sistama, tiene más de 6 años de uso, si bien, la de las dimensiones y medidas que se implementarán<br>Coneratoria del registro de ventas esta solucionado, se para satisfacer el indicador o los indicadores de gestión operatoria del registro de ventas esta solucionado, se para satisfacer el indicador o los indicadores de gestión desea conocer información a nivel de totales de ventas de la empresa u organización. La Figura 8, muestra el<br>La ara los distintos clientes y proveedores en un modelado de este tipo de requerimientos utilizando la para los distintos clientes y proveedores en un modelado de este tipo de requerimientos utilizar<br>determinado espacio de tiempo Para ello se sugiere herramienta CMDM, explicado en el apartado 2.2. determinado espacio de tiempo. Para ello se sugiere construir, una solución MOLAP que genere cubos en un **Figura 8: CMDM para Dimensiones y Medidas de** almacén de datos extendiendo sus medidas con la **indicador total facturado.** función FuzzyMedida y permita la gestión de la información, mediante indicadores de análisis en un tiempo determinado. La información se almacena en un cubo generado por las dimensiones de clientes, proveedores y el tiempo (jerarquizado en año y luego en meses) y la medida a considerar, es el monto facturado por un cierto período.

## **4.2 PASO 2: Objetos del negocio**

El ámbito de negocio de nuestro caso de estudio, son las representaciones internacionales y el comercio exterior, como se comento anteriormente, se cuenta con una base de datos operacional de más de seis años en ejecución. En el apartado 2.1 se explican dos componentes básicas de los procesos MOLAP, dimensión y medidas, y en este paso se describen, los elementos que se requieren trabajar, para un determinado indicador de gestión. En relación a estas componentes, la Tabla 1, muestra los objetos, su descripción y representación asociada a medidas y dimensiones, elementos indispensables para la generación de cubos y satisfacer el siguiente indicador Note, que para la dimensión D-tiempo se ha creado una de gestión. jerarquía de año y mes, en cambio, para las

y proveedores en un determinado espacio de tiempo".

## **gestión.** paso 2.

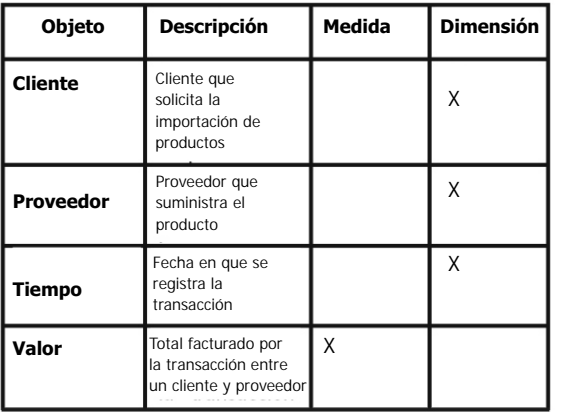

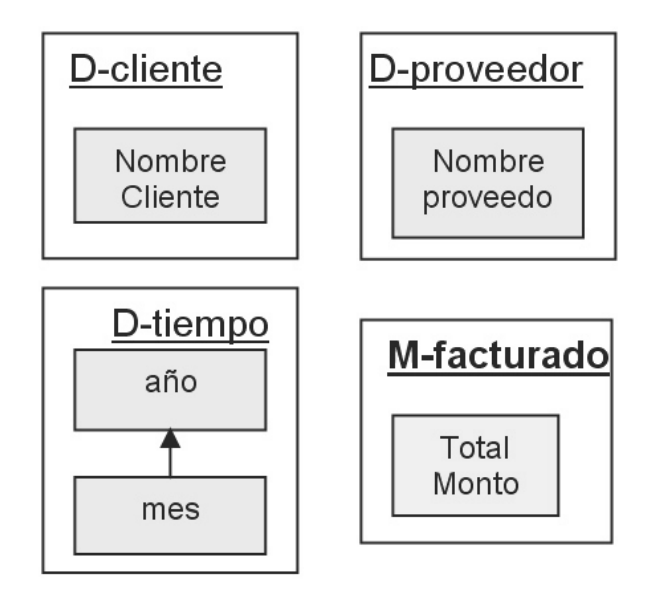

dimensiones D-cliente y D-proveedor no fue necesario. Indicador: "totales de ventas para los distintos clientes Una vez analizada las dimensiones y medidas se debe<br>v proveedores en un determinado espacio de tiempo". especienta relación dimensión que une las dimensiones y medidas. La Figura 9, es una forma abstracta del **Tabla 1: Objetos del Negocio para el indicador de** posible cubo que satisface el indicador solicitado en el

## **Figura 9: CMDM para la Relación facturado del indicador solicitado y posterior cubo.**

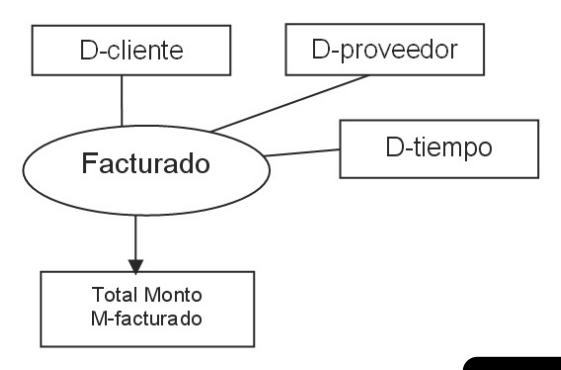

Se debe recordar que este tipo de relación debe ser **4.7 PASO 7: Creación del cubo cuantitativo** generada por tantos cubos como se requieran, según los requerimientos de usuario para el sistema de Para este caso, en la construcción del cubo se utilizó la gestión. herramienta de Analysis Manager, de Microsoft SQL

La base de datos fuentes está en SQL Server 2000, y para facilitar la extracción se creó un procedimiento, 1.En primer lugar se debe entrar al Analysis que permite traspasar los datos de las tablas Proveedor, Manager, que esta dentro de la opción Analysis Cliente y Facturas, por períodos determinados de un Services, que esta dentro de la opción SQL Server. mes según la especificación de requerimientos, en este 2.Una vez dentro del Analysis Manager, se proceso, los datos son limpiados y chequeados. A procederá a crear una nueva base de datos que continuación mostramos las tablas de la base de datos contenga el cubo Ventas (clic derecho sobre el fuentes. nombre de servidor y elegir la opción New

Tabla Proveedores *(id\_preveedor, des\_proveedor)* 3.Posteriormente, se deberá ingresar el nombre de Tabla Cliente *(id\_cliente, des\_cliente)* la base de datos. En este caso se llamara Tesis. Tabla Facturas *(id\_cliente, id\_proveedor,* Creada la base de datos, hay que indicar cual será<br>
fecha factura, Monto factura) de la primera el origen de los datos (dentro de la base Tesis, se

## **4.5 PASO 5: Correspondencia esquema** Sources). **esqueleto conceptual con base de datos fuentes** 4.Se debe especificar la fuente de origen de datos.

La importancia de este paso es la correspondencia se puede proceder a la creación del cubo (se debe<br>entre la relación facturado, presentado en la Figura 9 bases clis derecho sobre la ención Cubos/Now del paso 3 y los datos de las tablas mostradas en el paso Cube, y elegir el asistente, luego se debe hacer clic 4. El único dato que es propio de esta etapa es la en la opción Next).<br>dimensión tiempo, ya que se refiera al tiempo de 5 luego se pide s extracción de la información (Figura 9, D-tiempo). La tabla en donde se encuentra la medida, en nuestro de la tabla<br>Tabla 2 muestra esta correspondencia.

## **Tabla 2: Correspondencias entre relación** la medida del cubo, en nuestro ejemplo, será la **(dimensiones y medidas) y tablas fuentes.** columna monto.

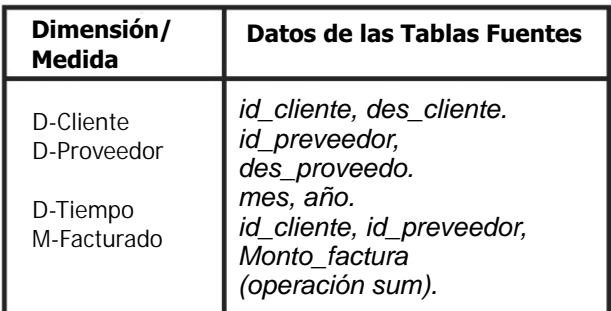

En este caso la medida (Monto\_factura con operación dimensión tiempo estará jerarquizada por el mes y sum) es del tipo Flor o aditiva. Donde la medida M- año. Finalmente se debe continuar hasta donde se facturado, es obtenida por la siguiente fórmula: suma solicita el nombre de la nueva dimensión Tiempo. del monto de factura por proveedor y cliente en un 8.Posteriormente se crean las dimensiones Cliente tiempo de un mes. y Proveedores, ambas en esquema estrella.

Server 2000. Su producto final es un cubo, y se **4.4 PASO 4: Datos fuentes** consideró para analizar sólo información precisa. Los pasos del uso de la herramienta son:

Database).

*fecha\_factura, Monto\_factura)* el origen de los datos (dentro de la base Tesis, se debe hacer clic derecho sobre la opción Data

Una vez especificada la fuente de origen de datos, hacer clic derecho sobre la opción Cubes/New

5.Luego se pide seleccionar la tabla de hechos, ejemplo, es la tabla facturas. Seleccionada la tabla de hechos, hay que elegir el campo que representa

6.Posteriormente, se debe crear las dimensiones en la pantalla siguiente, se debe hacer clic en la opción New Dimension. En primer lugar crearemos la dimensión tiempo. En esta dimensión se debe elegir el modelo estrella.

7.A continuación se debe seleccionar la tabla que se ocupará como dimensión de tiempo, en nuestro ejemplo, será la tabla Tiempo, y luego continuar. El asistente solicita el tipo de dimensión, se debe seleccionar la opción Time dimension, automáticamente el asistente presenta el campo o los campos que sean de tipo fecha. Seleccionado el campo se debe continuar. Después se pide **4.6 PASO 6: Estudio de aditividad** seleccionar el tipo de niveles que tendrá la nueva dimensión. Se elige la opción Year, Month, La

> Finalizada la creación de dimensiones, se procede a ingresar el nombre del cubo Ventas.

medidas del cubo Ventas. Finalizado el cubo, se **AL CUBO** muestra la estructura de tablas del cubo Ventas. Al salir de esta pantalla se procesa el cubo y finalmente se Otra forma de crear vistas del cubo, es utilizando muestran sus resultados. instrucciones SQL CUBE mostradas en el apartado 3.3,

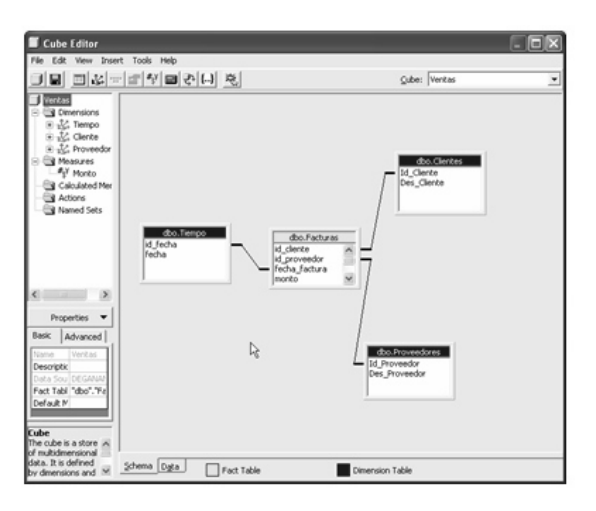

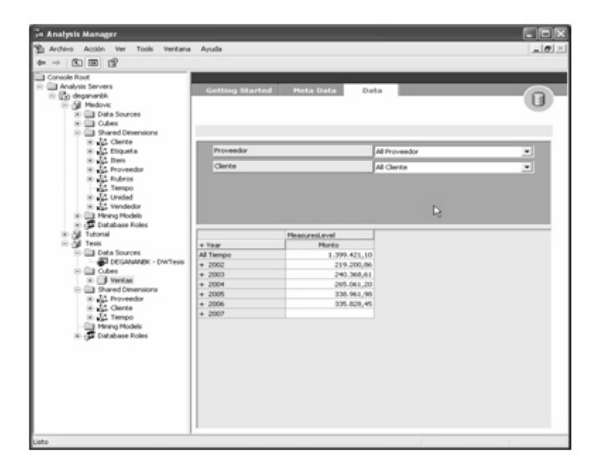

Note que se puede llegar hasta este paso de la MFDW, si manipular el cubo con el operador *CUBE*. el usuario requiere de consultas al cubo que le entregan información cuantitativa o precisa. Pero el cubo generado no tiene la capacidad de responder preguntas tales como: ¿Cuáles fueron los meses con buenas ventas el año 2005?, o ¿Cuales fueron los proveedores con malas ventas en Enero 2005?, que es la problemática que resolvemos a continuación

## En la Figura 10, se pueden apreciar las dimensiones y **4.8 PASO 8: CREACIÓN DE VISTAS ASOCIADAS**

en un uso de operaciones ROLAP. Se puede usar el **Figura 10: a) Cubo Venta generado en Análisis** mismo cubo resultante del paso 7, la diferencia es que **Server en esquema estrella, b) Vista del cubo.** A aquí se pueden realizar tantas consultas como se aquí se pueden realizar tantas consultas como se requiere, de mayor complejidad y no dependen de la herramienta CASE que tenga el administrador OLAP. La a) siguiente sentencia muestra las instrucciones generadas para este caso.

## *Create View CuboVentas As Select*

*Case When (Grouping(Id\_Cliente) = 1) Then '-1' Else Isnull(Id\_Cliente, 'Unknown') End Id\_Cliente, Case When (Grouping(Id\_Proveedor) = 1) Then '- 1' Else Isnull(Id\_Proveedor, 'Unknown') End As Id\_Proveedor, Case When (Grouping(Anio) = 1) Then -1 Else Isnull(Anio, 'Unknown') End As Anio, Case When (Grouping(Mes) = 1) Then -1 Else Isnull(Mes, 'Unknown') End As Mes, Sum(Monto) Monto From Facturas Group By Id\_Cliente,Id\_Proveedor,Anio,Mes With Cube*

Para los valores *Null* que se generan y que corresponden al valor *All*, se les cambia el *Null* por el -1 a través del uso de la función *grouping*. Esta vista permite trabajar con el cubo a nivel numérico sin b) tratamiento difuso.

> Este paso es opcional ya que vistas del cubo también se obtuvieron en el paso 7.

## **4.9 PASO 9: Definición de etiquetas lingüísticas asociadas a las medidas (FUZZYMEDIDA)**

Para los pasos de aquí en adelante se utiliza la extensión del cubo generado en el Paso 7, la arquitectura mostrada en la Figura 11 representa una extensión de un motor de bases de datos relacional que permita procesos OLAP y consultas sobre sus medidas con etiquetas lingüísticas usando la transformación FuzzyMedida. Para ello se extiende el catálogo usando la FIRST [5] presentada en el apartado 3.4, y se construye una herramienta Front-End, que permite

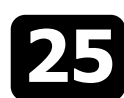

## **Figura 11: Arquitectura del sitio para consultas difusas.**

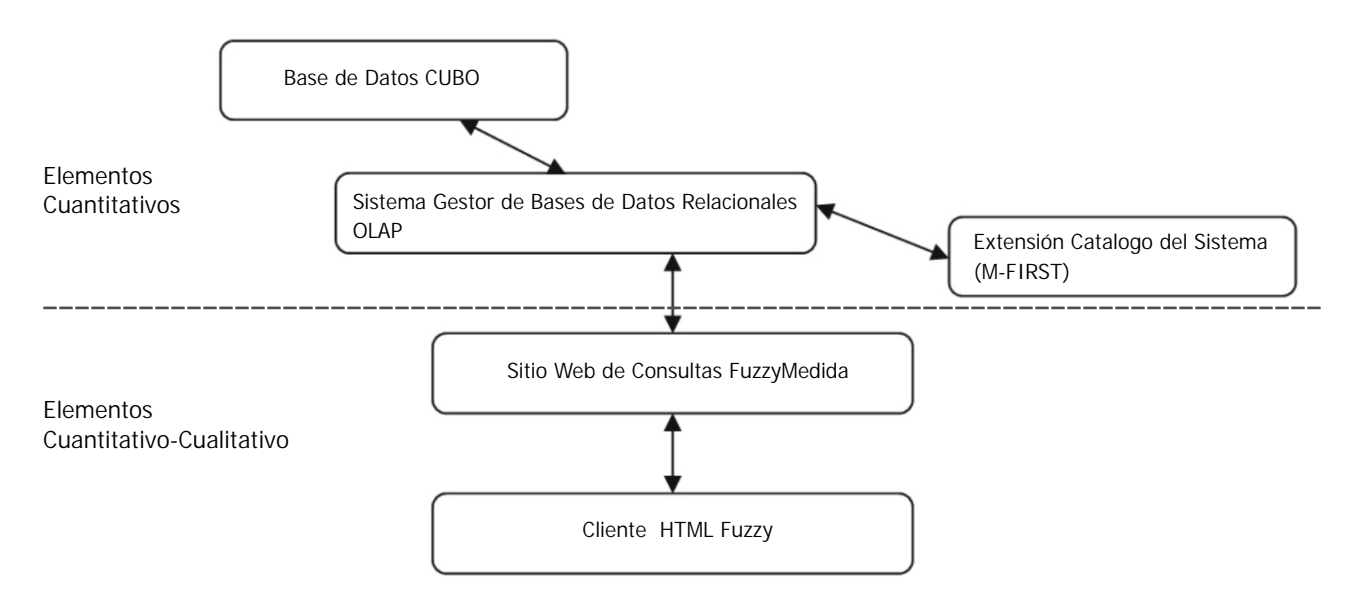

A continuación damos una breve descripción de las será la de una distribución de posibilidad trapezoidal

**Base de Datos Cubo:** Almacena en formato relacional toda la información que sea de utilidad para el **Figura 12: Función trapezoidal para la medida**  tratamiento de los cubos, en forma de estrella o copo de **Monto de factura.** nieve. Es igual que cualquier otra base de datos, pero permitirá el almacenamiento de información difusa.

**Extensión Catalogo del Sistema:** Es un módulo donde se procede a extender el catálogo del sistema del SGBD, agregando tablas (Véase Figura 6) para el tratamiento difuso que tienen como base la FIRST [5] creando M-FIRST, e incorporando dos funciones (FLabel y FGrado) para las componentes de la

Monto incluido en el cubo Ventas. La medida Monto, es con tratamiento FuzzyMedida, bastaría con agregarlas como un fila más de la tabla FCL, cuyo acceso es con referencial ordenado (explicado de como un fila más de la tabl<br>Clave primaria OBJ#COL#. en apartado 3.4) y la función asociada a dicha medida

componentes de la arquitectura propuesta. mostrada en la Figura 12. Que se implementan de la siguiente forma.

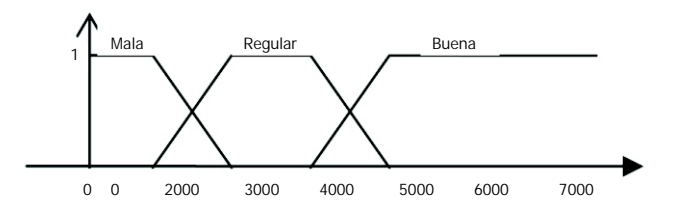

# FuzzyMedida. **Definición de Etiquetas Lingüísticas e intervalos SGBDR:** Todas las operaciones que se desean aplicar a **de valores para medidas del Cubo:** FuzzyMedida, se traducirán a peticiones al SGBDR

**Sitio Web de Consultas Difusas:** Corresponde a la<br>
herramienta Front-End, construida que permite<br>
generar consultas difusa a los cubos generados usando<br>
la instrucción CUBE.<br> **Cliente HTML:** Cliente o usuario final que se

En primer lugar la información debe estar registrada en **4.9.1 Implementación extensión** la tabla FCL. Luego el registro de la medida quedaría La extensión FuzzyMedida, para este caso es el dato como se muestra en la Tabla 3. De haber más medidas <br>Monto incluido en el cubo Ventas La medida Monto es con tratamiento FuzzyMedida, bastaría con agregarlas

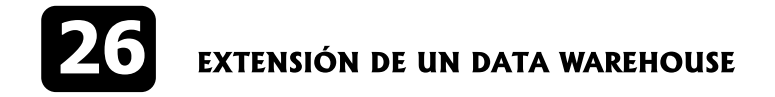

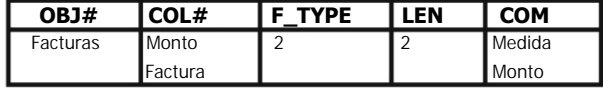

Posteriormente hay que registrar las etiquetas • OBJ#: Almacena el número de objeto de la tabla lingüísticas en la tabla FOL mostrada en la Tabla 4, para que tiene un atributo difuso.<br>la medida Monto facturado registrada en FCL, según en el púmero el púmero Figura 12. De querer definir mas etiquetas lingüísticas,<br>
bastará con ingresarlas otras filas de la tabla FOL, cuyo<br>
En este caso corresponde a la medida bastará con ingresarlas otras filas de la tabla FOL, cuyo acceso es con la clave primaria OBJ#COL#FUZZY ID.

## **Tabla 4: Tabla FOL que define las etiquetas**  $\bullet$  **D<sub>1</sub>: Primera dimensión del cubo 1 ingüísticas de Monto factura.<br>
<b>https://definera.com/dimensión del cubo 1 ingüísticas de Monto factura.**

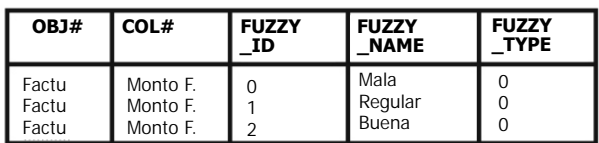

Luego para cada etiqueta lingüística, se debe definir los valores de la función trapezoidal (Figura 12), asociada a en el caso de implementarse para un Sistema de cada etiqueta. Esto se hace en la tabla FLD como se en atamarchouse la dimensión Dn estará dada por el cada etiqueta. Esto se hace en la tabla FLD como se Datawarehouse, la dimensión Dn, estará dada por el muestra en la Tabla 5, cuyo acceso es con la clave cubo que presente la mayor cantidad de dimensiones.<br>
primaria OBJ#COL#FUZZY ID.<br>
Por Fiemplo: Si hay dos cubos y uno posee tres

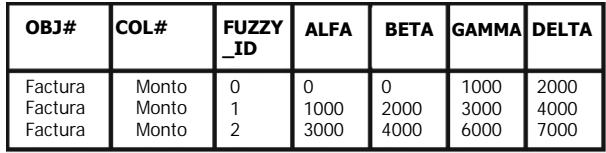

base de datos, sin embargo esta representación, si bien corresponde a un atributo específico para la dimension,<br>cirvo e para enodor consultar de manera difusa que tenga asociado tratamiento difuso. El acceso a Msirve para poder consultar de manera difusa que tenga asociado tratamiento difuso. El acceso a metamore poder<br>Información detallada de las ventas no sirve para FIRST escon la clave primaria OBJ#COL#FUZZY\_ID. información detallada de las ventas, no sirve para almacenar información difusa en el cubo ventas. Para lo<br>que se crea una nueva tabla construida para dar **4.10 PASO 10: Definición de intervalos de**<br>soporte a consultas difusas sobre un cubo.

nueva tabla llamada FLM la que se asocia a la tabla FDL. de las dimensiones del cubo con una medida, a cada nu<br>ELM la permitirá la almacenar las componentes de combinación se le asigna el trapecio de la etiqueta FLM, permitirá almacenar las componentes, combinación combinación<br>dimensiones, medidas del cubo para poder ejecutar lingüística. dimensiones y medidas del cubo, para poder ejecutar operaciones difusas. Es este, la que describimos a continuación.

**Tabla 3: Tabla FCL para la medida Monto FUZZY\_LABEL\_MULTIDIMENSIONAL (FLM):** La **facturado.** tabla FLD, no fue diseñada para realizar consultas en el trabla FLD, no fue diseñada para realizar consultas difusas a un Cubo donde la medida intersecta a una o varias dimensiones. Para llevar a cabo dicho tratamiento, se crea una nueva tabla que se adosa FLM a la FIRST, creando la M-FIRST y su estructura es la siguiente:

- 
- COL#: Almacena el número de columna dentro
- FUZZY\_ID: Identificador del objeto difuso asociado a la tabla FOL
- 
- **•** N<sub>1</sub>: N° de nivel de la primera dimensión
- $\bullet$  D<sub>2</sub>: Segunda dimensión del cubo
- $\bullet$  N<sub>2</sub>: N° de nivel de la segunda dimensión
- $\bullet$  ....
- $\bullet$  D<sub>n</sub>: Dimensión n del cubo
- $\bullet$  Nn : N° de nivel de la dimensión n
- ALFA, BETA, GAMMA Y DELTA: Definen una distribución de posibilidad trapezoidal, para la medida y dimensiones especificadas.

Por Ejemplo: Si hay dos cubos y uno posee tres dimensiones y otro 5, la tabla FLM tendrá desde D1 **Tabla 5: Tabla FLD para los datos de cada** hasta D5 columnas asociadas a esta tabla. Esta tabla permite tratamiento difuso para cubos, cuyas medidas sean datos de Tipo 1 o 2. Con esta tabla se puede dar solución a las operaciones Slice, Dice, Drill-up, Drilldown, sobre un cubo. Las columnas de dimensiones pueden tomar 3 valores distintos 0, -1 o un valor específico para una dimensión. -1, significa que se esta consultando por el valor All, la dimensión 0, significa que no se esta consultando por el valor All, sino por el Cabe destacar que estas tablas se levantan junto con la valor asociado a la dimensión. Cualquier otro valor, con la valor asociado a la dimensión. Cualquier otro valor, con la valor con la valor corresponde a un atributo e

En primer lugar se deben registrar los trapecios **4.9 Extensión catalogo del sistema** asociados al cubo difuso, tal como lo muestra la Tabla 6. En la tabla FLM se representan todas las combinaciones A la FIRST presentada en la Figura 6, se le agrega una

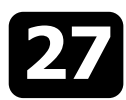

## **Tabla 6: Tabla de valores de FuzzyMedida en Fuzzy\_Label\_Multidimensional para medida Monto.**

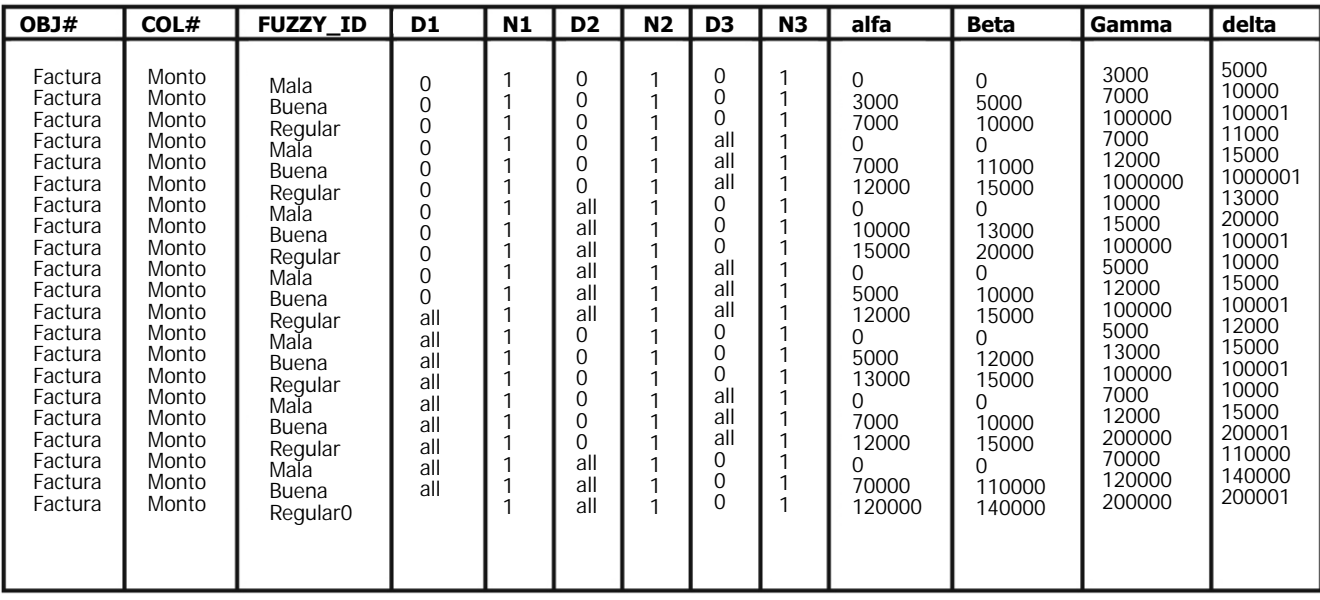

La combinación de la medida con sus dimensiones es **FGrado:** Esta función recibe como parámetros, el valor una información suministrada por el usuario experto en de la columna de la medida y dimensiones con su el dominio del problema. En nuestro caso de ejemplo, respectivo nivel de dimensión. El valor especifica la se tiene la medida Monto venta y sus dimensiones medida, y un indicador si se desea, a la etiqueta cliente (D1), proveedor (D2) y tiempo (D3) que se lingüística a la que más se acerca o menos se acerca al compone de una jerarquía de año y mes. Teniendo clara valor dado. Esta función retorna un número que esta información se procede al llenado de la FLM. corresponde al grado de pertenencia del valor dado Sucesivamente se procederá hacer el llenado de las para la etiqueta lingüística, a la cual pertenece, en dimensiones clientes, proveedor y tiempo, en esta mayor o menor medida. última se trabajó con el primer nivel del año. La tabla 6 muestra resultados de esta extensión. **4.11 Construcción herramienta FRONT-END**

**FLabel :** Esta función recibe como parámetros el valor lingüística y grado de pertenencia, donde la etiqueta de la columna de medida, las dimensiones con su lingüística corresponde a las definidas en la tabla FOL, respectivo nivel de dimensión, el valor de la medida, y para este caso Mala. Regular o Buena. Esta herramienta respectivo nivel de dimensión, el valor de la medida, y e para este caso Mala, Regular o Buena. Esta herramienta<br>un indicador que especifica si se desea la etiqueta e permite hacer consultas al cubo de manera normal. un indicador que especifica si se desea la etiqueta permite hacer consultas al cubo de manera normal, lingüística a la que más se acerca o menos se acerca al deiando el valor de la etiqueta en Ninguno. Al realizar lingüística a la que más se acerca o menos se acerca al dejando el valor de la etiqueta en Ninguno. Al realizar<br>Valor dado. Como la medida es un dato Tipo 2, puede esto, se despliega el valor de la medida junto con la valor dado. Como la medida es un dato Tipo 2, puede esto, se despliega el valor de la medida junto con la pertenecer a netiquetas lingüísticas por la estiqueta lingüística asociada a dicha medida. Estas pertenecer a n etiquetas lingüísticas por la etiqueta lingüística asociada a dicha medida. Estas particularidad de la función trapezoidal. Lo que variará etiquetas lingüísticas están definidas por los valores particularidad de la función trapezoidal. Lo que variará etiquetas lingüísticas están definidas por los valores<br>es el grado de pertenencia a una u otra. Por ejemplo en que fu e ron registrados en la tabla la función trapecio de la Figura 12, el valor 1001 le Fuzzy\_Label\_Multidimensional. corresponde la etiqueta lingüística Mala, pero también pertenece en menor medida a una etiqueta lingüística Algunos ejemplos de consultas son: Consultar por el Regular. Esta función retorna un string con las etiquetas comportamiento de un proveedor en relación a todos lingüísticas asociadas. los clientes a los que les exportó productos en un año en

valor dado. Esta función retorna un número que

**4.10.1 Extensión del SGBDR** Para la generación de la herramienta Front-End, se construyó una página Web en ASP. Esta página tiene Para el tratamiento difuso del cubo generado en la como parámetros de entradas las dimensiones del cubo sección anterior, se crearon dos funciones asociadas la (Cliente, Proveedor y tiempo compuesto por Año y Mes), FuzzyMedida y la tabla FLM : y dos atributos más que permiten dar el tratamiento difuso al cubo, considerando el atributo, etiqueta que fueron registrados en la tabla

particular. Consultar por el grado de pertenencia de una

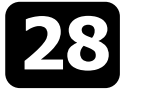

las ventas Regular, del año 2002, con un grado de dimensión tiempo, Drill-down sobre la dimensión pertenencia a dicha etiqueta mayo o igual a 90%. Una tiempo, es decir, mostrando la información por año y muestra de consultas se muestran en la Figura 13. mes para los años 2004 y 2005. Consultar por los

medida con alguna etiqueta en particular. Consultar por operaciones correspondientes a Drill-up sobre la proveedores con ventas Buenas, para el año 2003.

También, con esta aplicación se pueden desarrollar

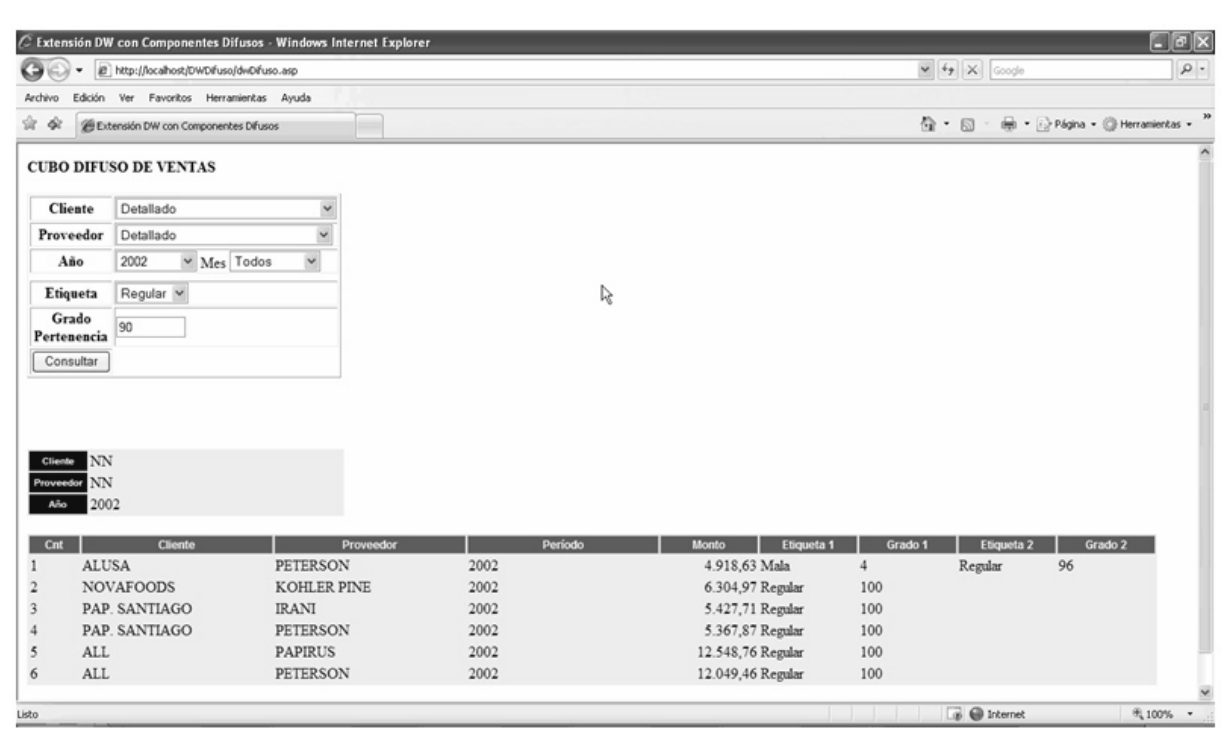

## **Figura 13: Muestra del Resultado para un año con grados de pertenencia.**

El trabajo muestra un conjunto 11 de pasos que da un otras para cubo. Método Fuzzy para implementar DW, llamado MFDW, y aplicado a un caso práctico de implementación. Los La forma de extender las fases del apartado 4, es principales aportes de MFDW son: bastante sencilla en relación a los trabajos presentados

1999) generando la M-FIRST que incorpora una como sea necesario. nueva tabla Fuzzy\_Label\_Multidimensional, que se consultar una FuzzyMedida en un Fuzzy DW para particular (FLabel y FGrado). cualquier BDMS con OLAP utilizando la instrucción

**5. CONCLUSIONES** e)La herramienta presentada permite trabajar con operaciones Slice, Dice, Drill-up, Drill-down entre

en el apartado estado del arte, ya que al utilizar la a)FuzzyMedida que es una extensión del cubo en función trapezoidal, cuya definición de los intervalos<br>tradicional que retorna información cualitativa, en el debeniestariclaros para el usuario experto en el dominio tradicional que retorna información cualitativa, deben estar claros para el usuario experto en el dominio<br>Logra medidas asociado a etiquetas lingüísticas. A el problema, son de fácil ingreso, y para una misma para medidas asociado a etiquetas lingüísticas. del problema, son de fácil ingreso, y para una misma<br>b)FML extiende la FIRST propuesta por (Galindo, de medida se pueden utilizar tantas etiquetas lingüísticas medida se pueden utilizar tantas etiquetas lingüísticas

acopla al modelo ya propuesto y permite el La extensión se hizo utilizando el operador CUBE, el cual tratamiento de cubos multidimencionales. forma parte desde el 2003, de los operadores estándar c)FLabel y FGrado funciones que permiten asociar en el SQL. La extensión permite trabajar tanto con qrados con las etiquetas lingüísticas y viceversa en en el SQL. La extensión permite trabajar tanto con grados con las etiquetas lingüísticas y viceversa en modelo estrella como copo de nieve del cubo. Se hizo<br>
implementadas en el gestor de bases de datos.<br>
una extensión del SOL Server, por medio de dos una extensión del SQL Server, por medio de dos. d)Herramienta Fron End para Web que permite funciones que permiten tratamiento difuso a un cubo en

CUBE. La aplicación de nuestro caso, fue en una organización

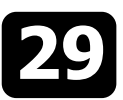

resultados de las etiquetas lingüísticas implementadas Development and Research in Banking Technology, en su sistema de gestión para la toma de decisiones.<br>IDRBT-2005 en su sistema de gestión para la toma de decisiones.

**Trabajos futuros:** implementar las etiquetas Representations to Provide Explanatory Semantcis for lingüísticas para: Fuzzy dimensión, Fuzzy cuantificador, Data Warehoses", IEEE, Vol. 15 N°1, Enero-Febrero Fuzzy comparador. Además, perfeccionar la 2003.<br>herramienta front-end, para otros motores de bases de [14]M datos. (SQL/Foundation)", ISO/IEC 9075-2:2003 (E), United

**Agradecimientos:** Al proyecto interno "Extensión de [15]Microsoft, http://technet.microsoft.com/es-Almacenes de Datos (DW) en el Diseño y Consultas con es/library/ms175939.aspx, artículo sobre el uso del Incertidumbre Usando Lógica Difusa" fecha de inicio 1- operador CUBE, 2007. 1-2006, fecha de termino 31-12-2007. adjudicado en la [16]Peralta Verónika, "Diseño Lógico de Data Universidad Católica del Maule, número 81201(2006- Warehouses a partir de Esquemas Conceptuales 2007). Multidimensionales", Tesis de Maestría, Universidad de

[1]Cheung Pui Ling Pauline, Lau Wai kay Ricky, Lee Tak tratamiento de datos con Lógica Difusa, aplicado a<br>Wh Angus, Tsoi Chin Ching Lancelot and Yip Keung enfermedades cardiovasculares". Seminario de Titulo. Frank, "Data Warehousing and OLAP". CiteSeer.IST Universidad Católica del Maule, Chile, 2006.<br>
h o m e p a g e , 1997. [18]Zadeh, Lord A. Fuzzy Sets. Informati http://www.cs.ust.hk/faculty/dimitris/COMP530/OLAP. 8:338-353, 1965. pdf.

[2]Carpani Fernando, "CMDM: Un Modelo Conceptual para la Especificación de Bases Multidimensionales", Tesis de Maestrita, Universidad de la República, Uruguay, 2000.

[3]Delgado Garrón Alberto, "Descubre Microsoft SQL Server 7", editorial Prentice Hall, 1999.

[4]Figueroa González Jessica, "Implementación de un Almacén de Datos para una base de datos DB2 usando instrucciones SQL: Una solución ROLAP", Tesis Ingeniería Civil Informática, Universidad Católica del Maule, Chile, 2007.

[5]Galindo José, "Tratamiento de imprecisión en Bases de Datos Relaciónales: Extensión del modelo y adaptación a los SGBD Actuales", Tesis Doctoral, Universidad de Granada España, 1999.

[6]Galindo Jose, Urrutia Angélica, Piattini Mario, Fuzzy Databases: Modeling, Design and Implementation, Editorial Group Idea Publishing, USA, 2006.

[7]Gavin Powel, Beginning Database Desing, Wiley Publishing, Inc. USA, 2006.

[8]Golfarelli, M. Maio, D. Rizzi, S., "Conceptual Desgin of Data Warehouses from E/R Schemes", International Conference on System Sciencie, Hawai, IEEE, 1999.

[9]Herder Olaf, "A Design Methodology for Data Warehouses", Oldenburg Research and Development Institute for Computer Science Tools and Systems (OFFIS), Germany, 2000.

[10]Inmon, W., "Building the Data Warehouse". John Wiley & Sons, Inc. 1996.

[11]Kimball R., "The DataWarehouse ToolKit". Jhon Wiley & Son, Inc, 1996.

[12]Kumar Pavan, Krishna Radha, Kumar Supriya,

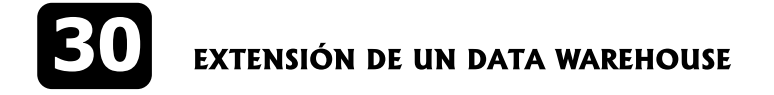

en la cual los usuarios quedaron satisfechos con los "Fuzzy OLAP Cube for Qualitative" Institute for

[13] Ling Fen, Tharam Dillon, "Using Fuzzy Linguistic

[14]Melton Jim, "(ISO-ANSI Working Draft) Foundation States of America (ANSI), 2003.

la Republica Uruguay, Uruguay, 2001.

**6. Bibliografía 12. Interventional de la proporcional de la proporcional de la proporcional de la proporcional de Diseño e** Implementación de un Data Warehouse, para enfermedades cardiovasculares", Seminario de Titulo,

[18]Zadeh, Lord A. Fuzzy Sets. Information Control,